Liste ausfallende Fahrten für Mittwoch, 08.05.2019

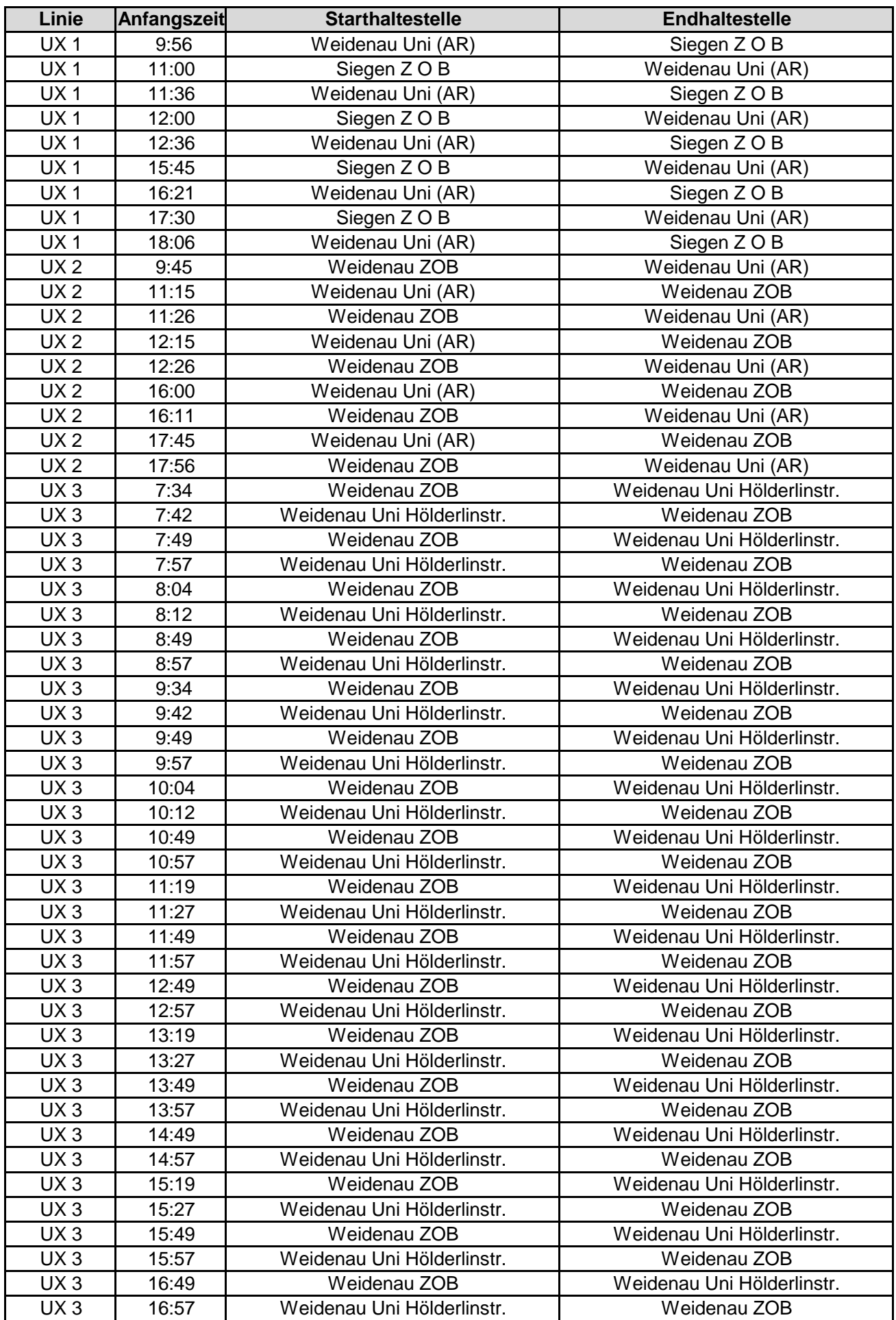

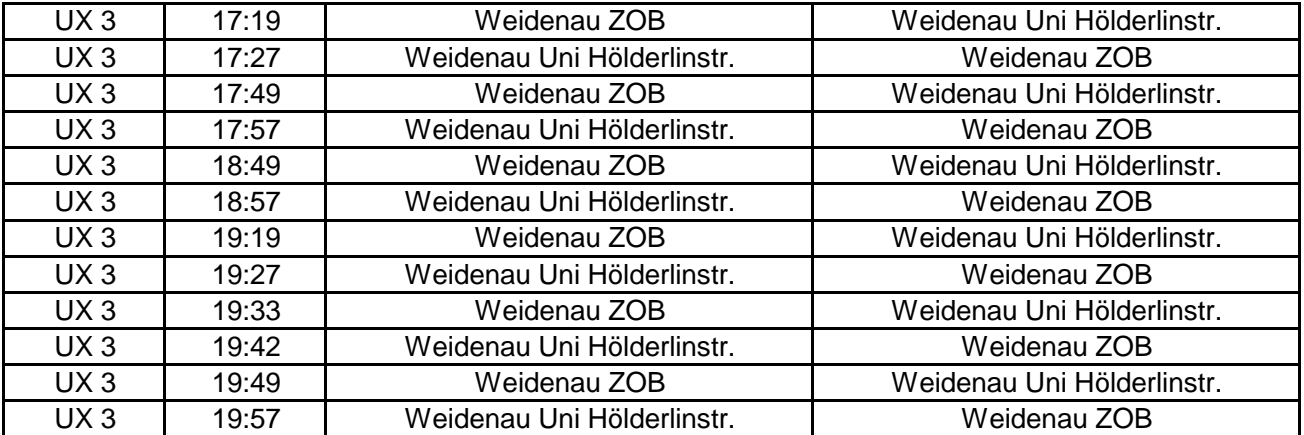

Liste ausfallende Fahrten für Mittwoch, 08.05.2019